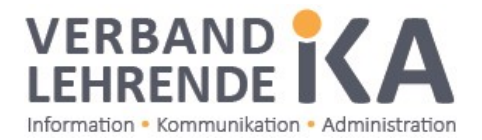

## **Einladung zum Weiterbildungskurs Scribus für IKA-Lehrpersonen**

Möchten Sie eine Software zum Layouten und Erstellen Ihrer Dokumente einsetzen, welche ein professionelles Resultat ermöglicht und trotzdem kostenlos heruntergeladen werden kann? Ist Ihnen InDesign zu teuer oder zu komplex und Quark XPress fremd? Dann sind Sie mit «scribus» genau richtig! Erlernen Sie im Tageskurs die Gestaltung und Umsetzung von Schulungsunterlagen, Flyern und Broschüren vom Anlegen des Dokuments bis zur Ausgabe von PDF-Dateien für den Ausdruck bei Ihnen oder für die Druckerei!

Im Kurs lernen die Teilnehmerinnen und Teilnehmer, wie Dokumente angelegt werden, den Umgang mit dem Textimport und der Textformatierung mit Absatzund Zeichenstilen. Weiter geht es mit dem Übernehmen von Bildern und Grafiken, Bestimmen von Ausschnitt und Grösse. Die Zusammenarbeit mit LibreOffice (für Tabellen) und Gimp oder Affinity Photo (Bildbearbeitung) sowie die Anwendung aller relevanten Funktionen dieses vielseitigen Programms runden den Kurstag ab.

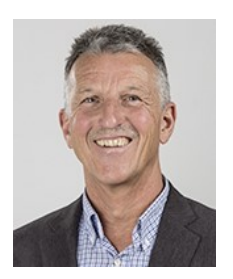

## **Referent: Beat Kipfer**

Ausbilder FA, Mitinhaber PubliCollege GmbH, Burgdorf.

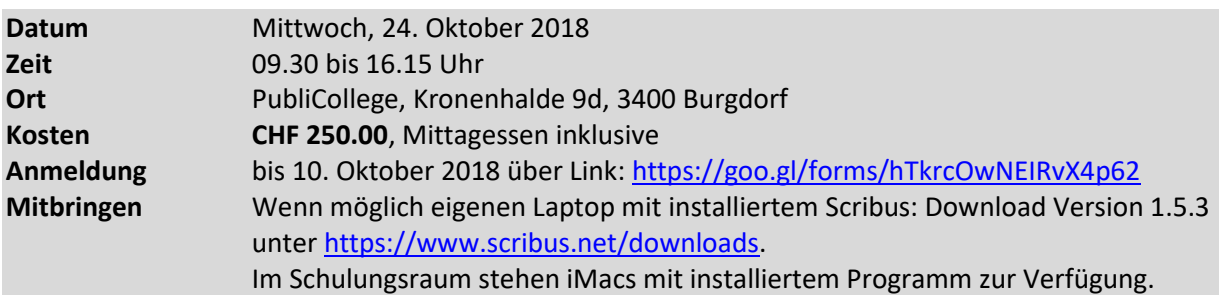

Freuen Sie sich auf einen spannenden, lehrreichen Kurstag!

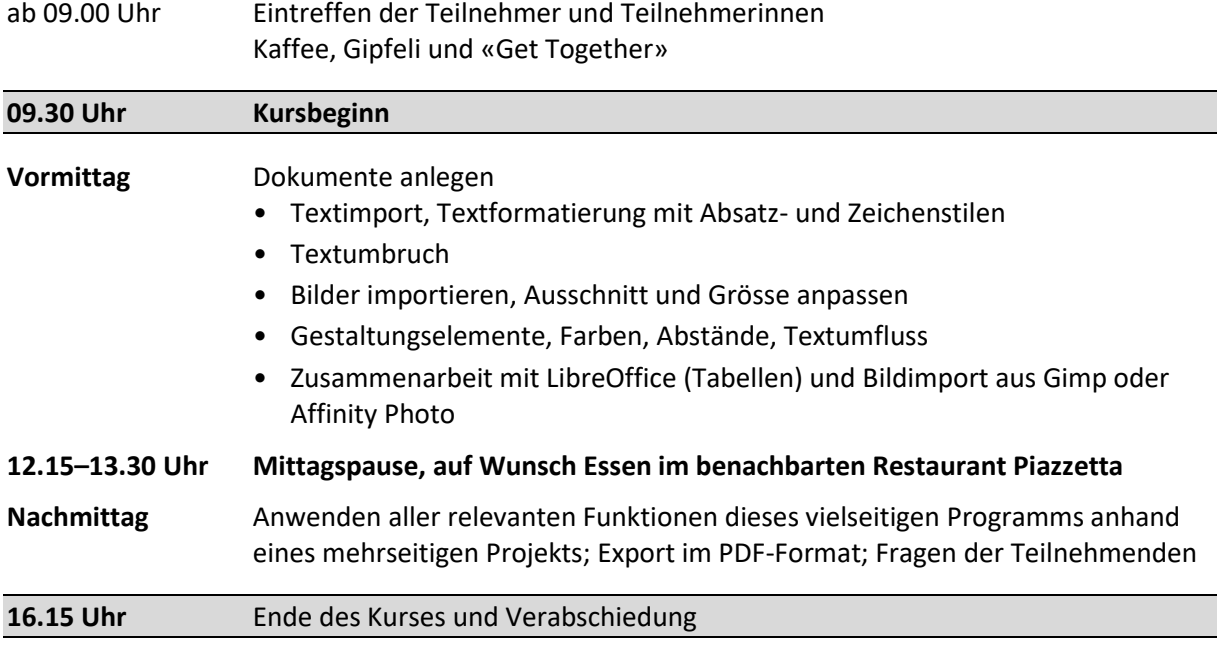